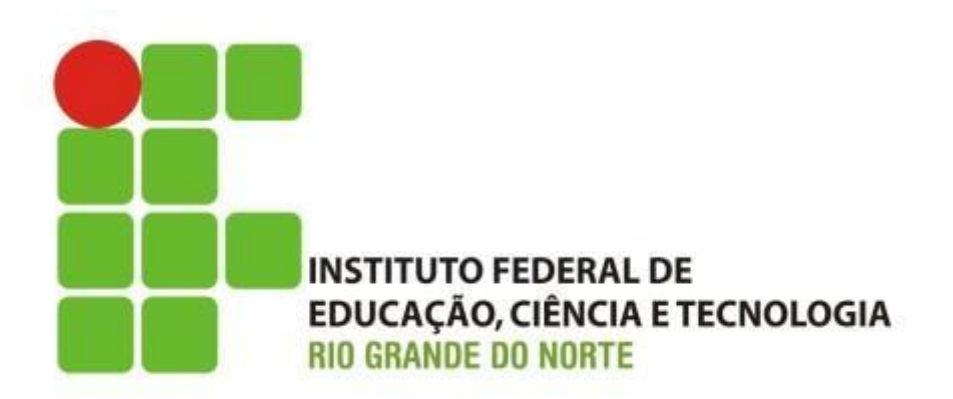

## **Eletrônica Digital**

### **Operações aritméticas com números binários (Multiplicação / Divisão)**

Professor: Francisco **Ary**

## Introdução

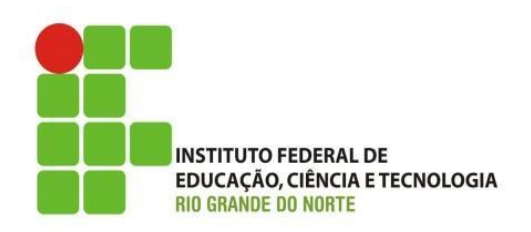

- Como vimos na aula anterior
	- conversão de base, octal e hexadecimal, tendo com referência a base binária;
	- operações aritméticas com binários;
		- Soma e subtração
- Hoje vamos estudar:
	- conversão de números binário fracionários em decimal;
	- operações aritméticas com binários;
		- multiplicação e divisão com números binários

**Conversão - Decimal-Binário com parte fracionária**

$$
35,625_{10} = ?_2
$$

$$
35,625_{10} = 35_{10} + 0,625_{10}
$$
  
 
$$
\downarrow^{\text{out}}_{\text{interface}}
$$
  
 
$$
\downarrow^{\text{part}}
$$
  
 
$$
\downarrow^{\text{part}}
$$
  
 
$$
\downarrow^{\text{part}}
$$

 $0,625_{10} = 0,101_2$  $35,625_{10} = 100011,101_2$ 

### **Conversão - Binário-Decimal com parte fracionária**

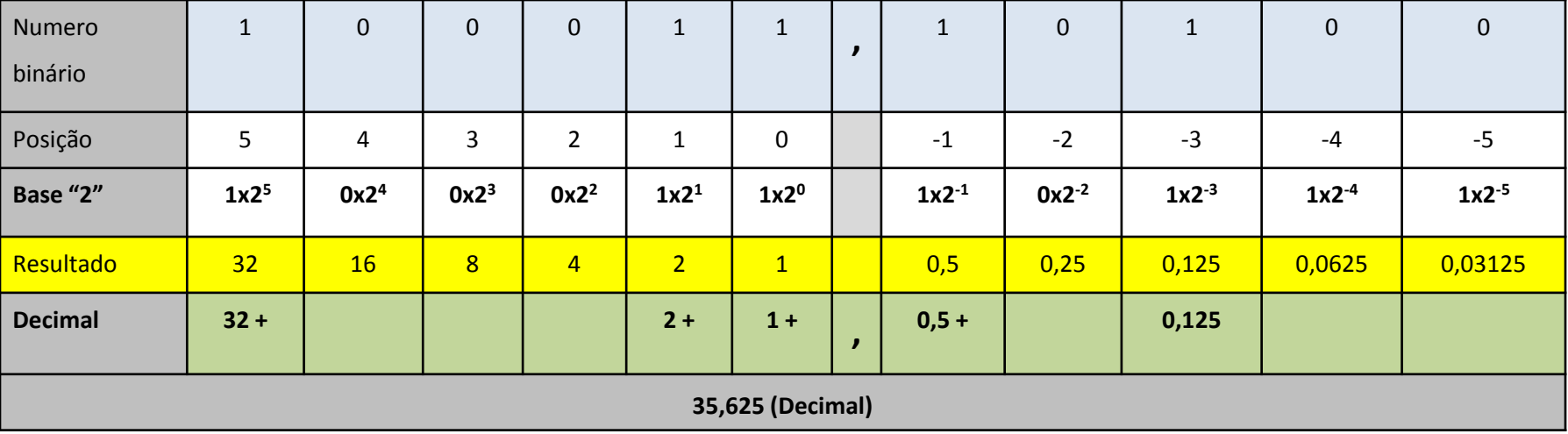

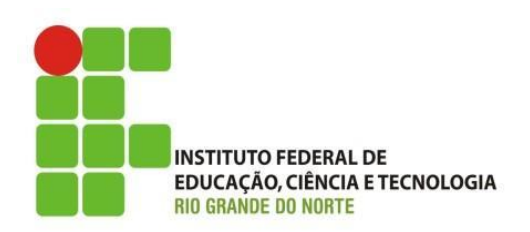

- Já sabemos que os circuitos digitais realização suas operações no sistema binário de numeração.
	- Gerando assim a necessidade de entender à aritmética binária;
		- também já sabemos que a aritméticas com números binários são realizadas de forma similar à dos números decimais.

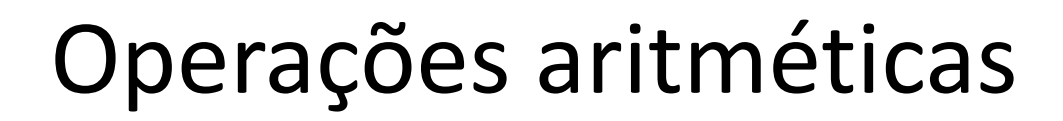

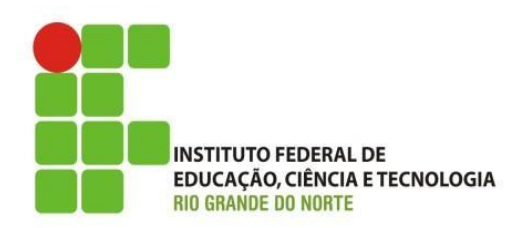

- Multiplicação
	- Tabela de referência:

 $0 \times 0 = 0$  $0 \times 1 = 0$  $1 \times 0 = 0$  $1 \times 1 = 1$ 

 $(27)$ – Exemplo: 1 Θ 1  $x 1 0$  $(2)$  $\boldsymbol{\Theta}$ 1 0  $1\quad$ 1 1  $0$  1 1 0 (54)

Instituto Federal de Educação Ciência e Tecnologia do Rio و Arabídico Federal de Educação Ciência e Tecnologia do Rio<br>Grande do Norte L Macau Grande do Norte | Macau

## Operações aritméticas

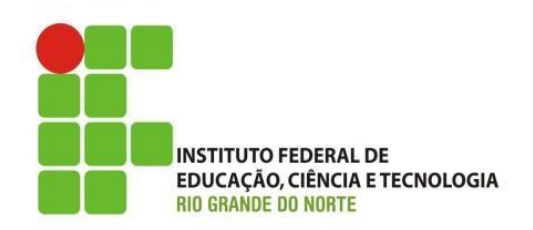

### • Divisão

- Não há tabela de referência;
	- a operação é feita de modo semelhante à divisão em decimais;
	- o valor do **divisor** deve ser igual ou menor que o do **dividendo** e, se for igual ou menor é escrito 1 no quociente. Esse valor é multiplicado pelo divisor e subtraído do dividendo, até atingir o valor zero, no caso da divisão exata.

## Operações aritméticas

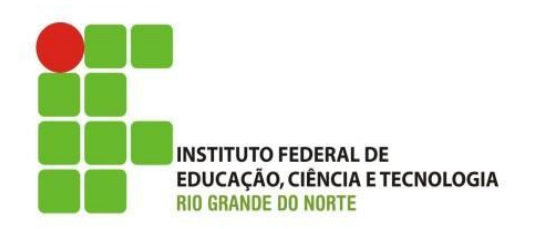

- Divisão
	- Exemplo 1:
		- $55/5 = 11$
		- para confirmar faça a multiplicação do divisor pelo quociente.

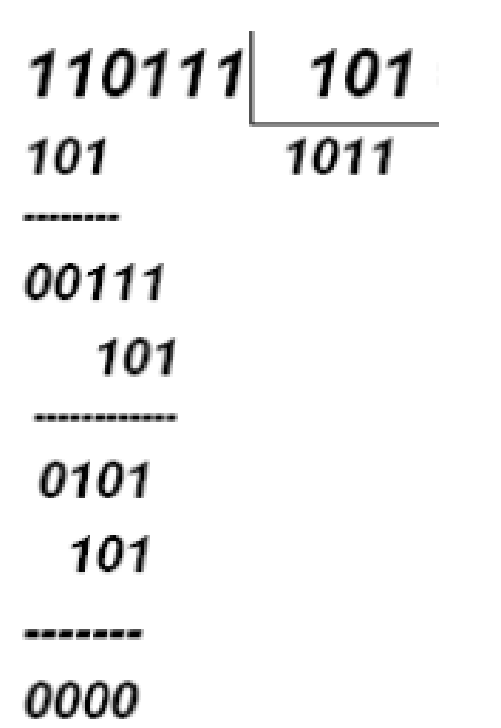

## Operações aritméticas

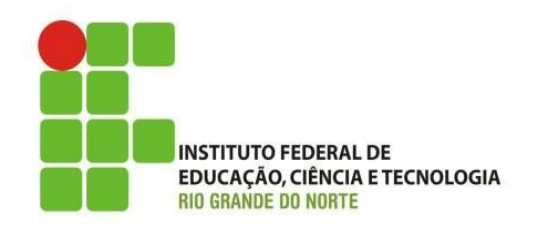

- Divisão
	- Exemplo 2:
		- $27/3 = 9$
		- para confirmar faça a multiplicação do divisor pelo quociente.

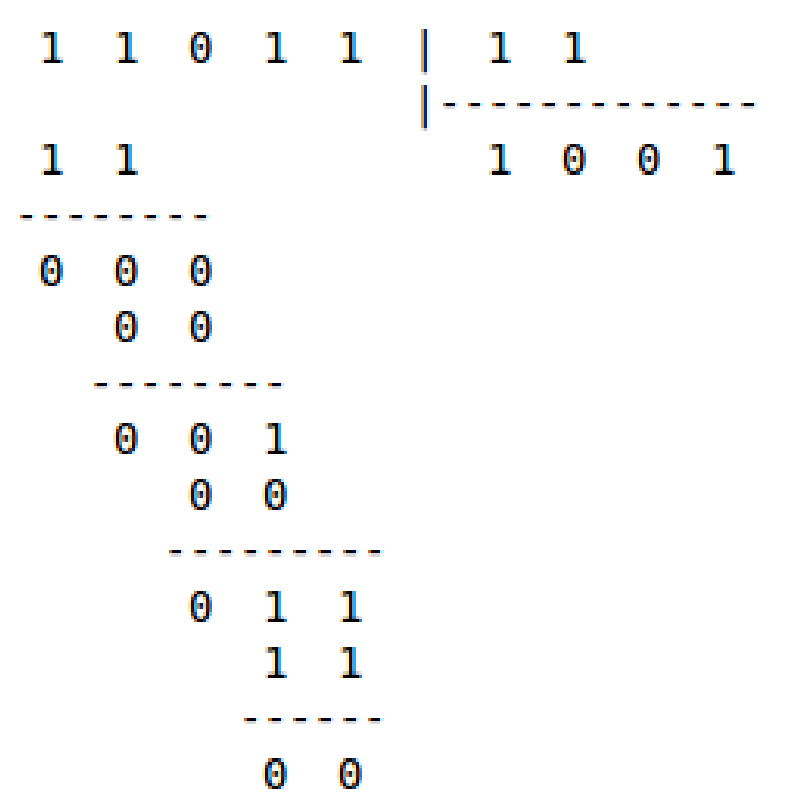

# • Divisão

- Exemplo 3:
	- divisão não exata;
	- $25/2 = 12,5$
	- para confirmar faça a multiplicação do divisor pelo quociente.

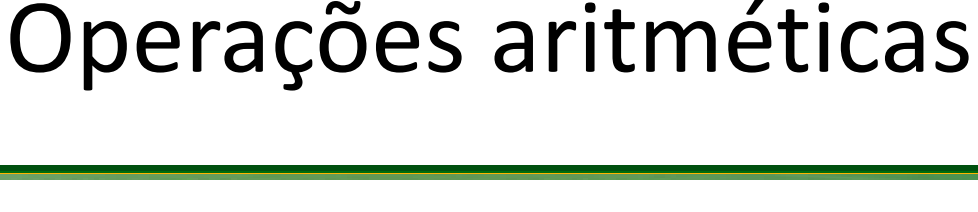

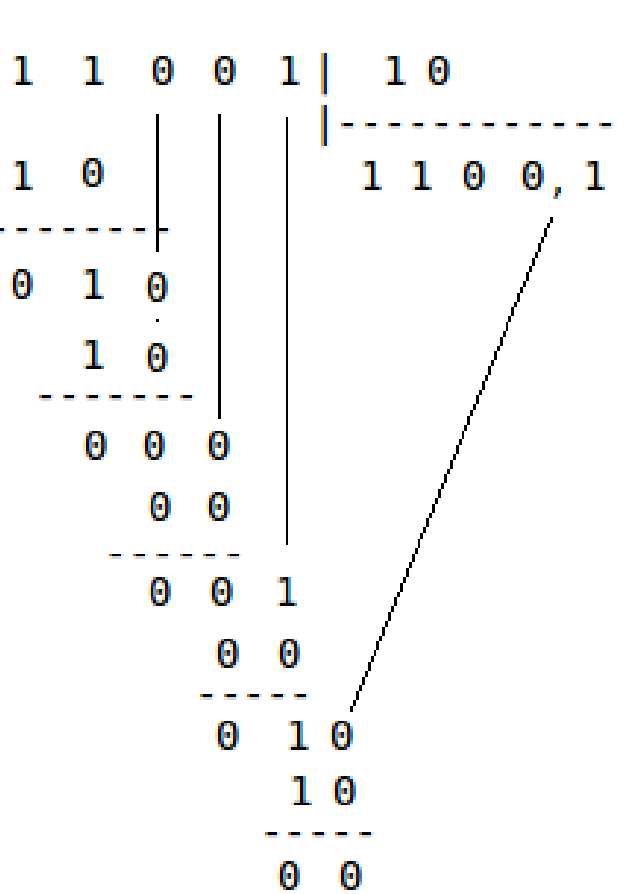

**INSTITUTO FEDERAL DE** 

**RIO GRANDE DO NORTE** 

EDUCAÇÃO, CIÊNCIA E TECNOLOGIA

## Discussões e Dúvidas

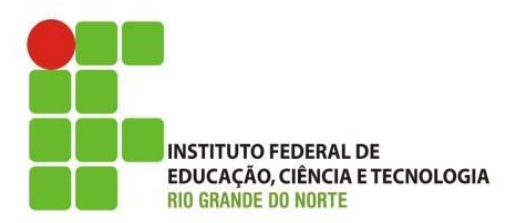

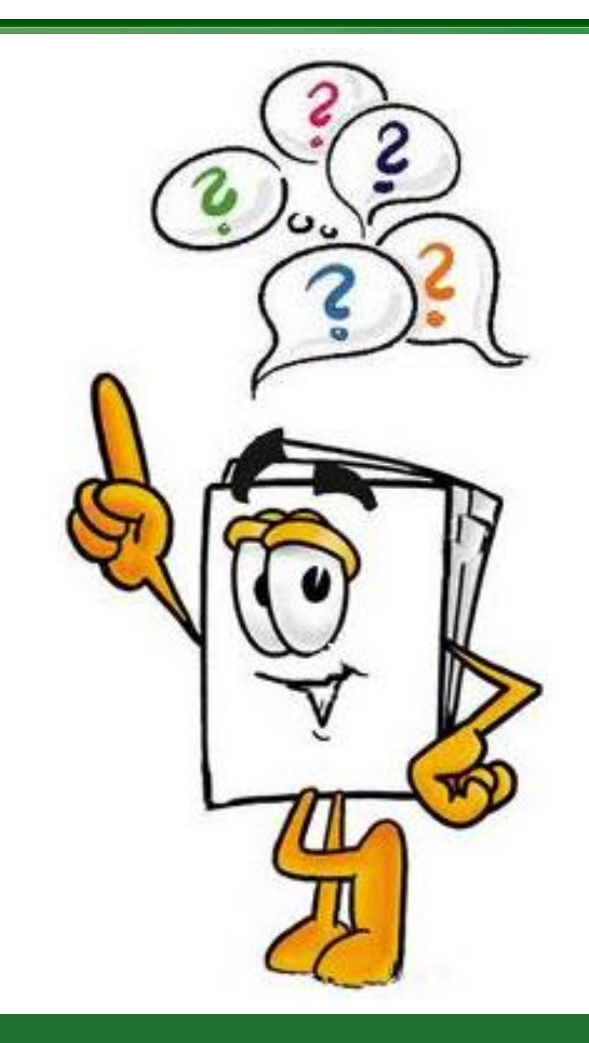

28/10/15 Instituto Federal de Educação Ciência e Tecnologia do Rio<br>
Cinema de Neste La Maseur Grande do Norte | Macau

## Lista de Exercícios

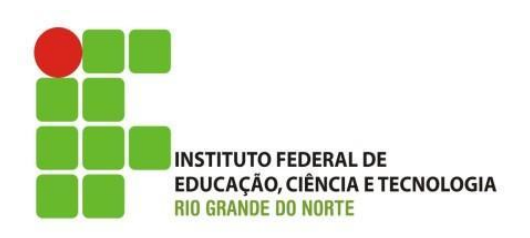

**Quantos números decimais podem ser representadas em binário de até 8 bits?**

**Converter os números a seguir de decimal para binário e realizar as operações aritméticas.**

a) 05 + 12 b) 13 - 09 c) 18 \* 3 d) 12 \* 6 e) 75 / 25 f) 80 / 5

## Lista de Exercícios

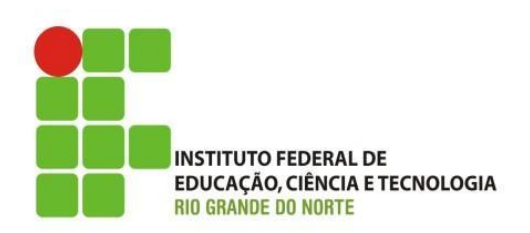

### **Efetue as somas binárias:**

 $1.1101 + 1001 =$  $2.1010 + 1011 =$  $3.1001 + 1100 =$  $4.1111 + 0001 =$ 5.  $11111 + 101 =$ 

### **Efetue as multiplicações binárias:**

1. 1110  $\times$  11  $=$  $2.110 \times 101 =$  $3.1010 \times 101 =$ 4. 10001  $\times$  1001  $=$ 5. 1010  $\times$  1010  $=$ 

**Efetue as subtrações binárias:**

1.  $1111 - 101 =$ 2.  $1010 - 11 =$  $3.1000010 - 11 =$  $4.101010 - 10101 =$ 5. 1111- 1000 =

#### **Efetue as divisões binárias:** 1. 111 / 10  $=$

 $2.110 / 101 =$ 

- $3.1010 / 101 =$
- 4. 10001 / 1001  $=$
- 5.  $1010 / 1010 =$